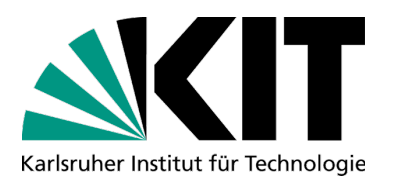

## **eezi** - Eine Einführung zum Informatikstudium am KIT

## 3.Vorlesung - **Orientierungsprüfungveranstaltung**  & **Lernpartnerschaftsbörse**

23.01.2024

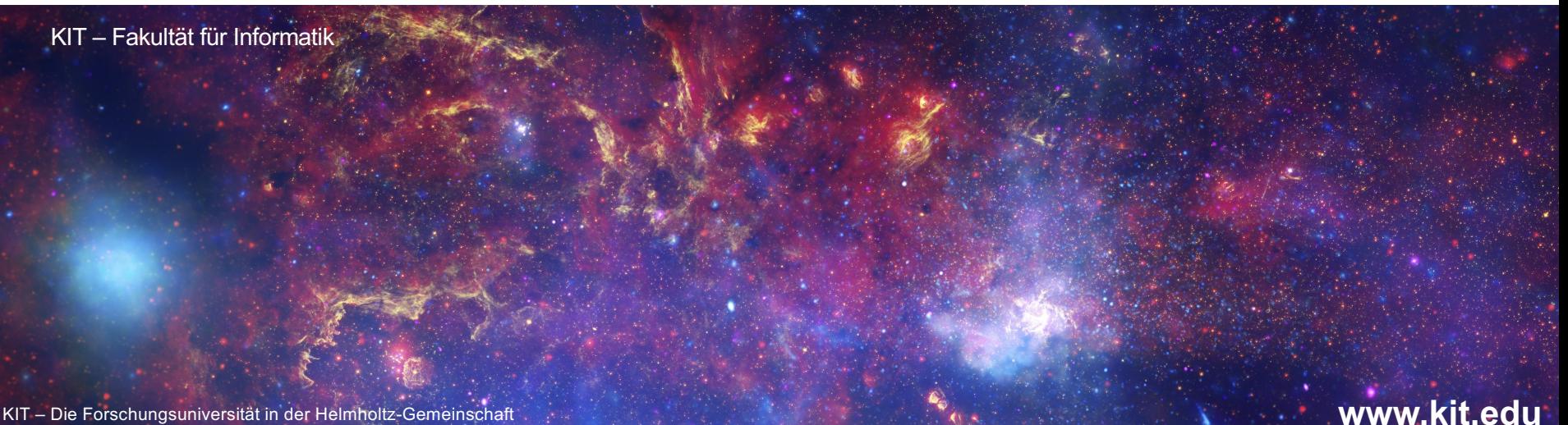

## **Hinweis**

- Die Veranstaltung wird aufgezeichnet
- Aufzeichnung wird auf YouTube hochgeladen
- **Links finden Sie dort in der Videobeschreibung**
- **Chatbeiträge sind in der Aufzeichnung nicht zu** sehen

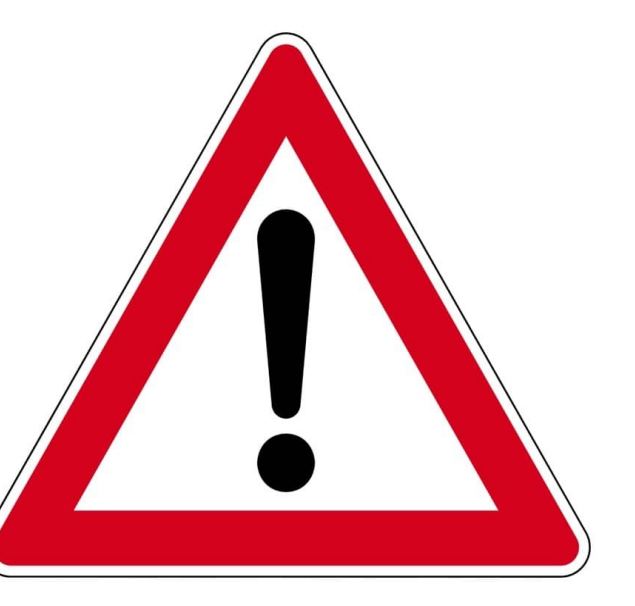

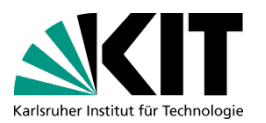

### **Moderationshinweis**

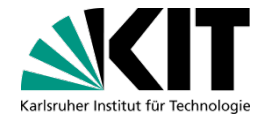

#### Aktivieren Sie Ihren Chatbereich

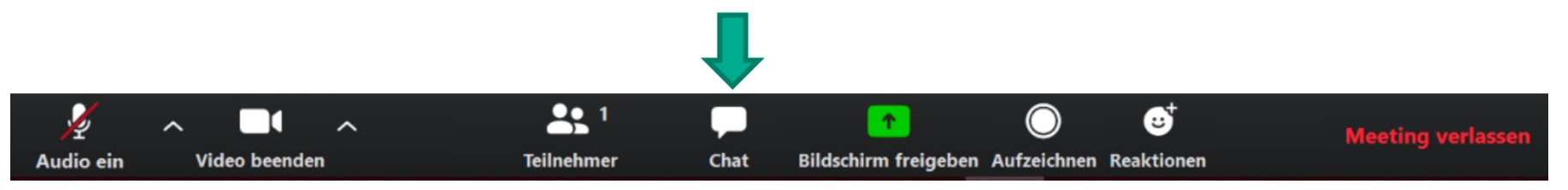

- Stellen Sie Ihre Fragen im Chat. Wir werden diese sammeln und zu geeigneten Zeitpunkten besprechen.
- **E** Fragen können auch gern auf Englisch gestellt werden **Questions are also very welcome to be asked in english**

### **Mentimeter**

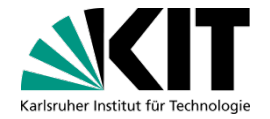

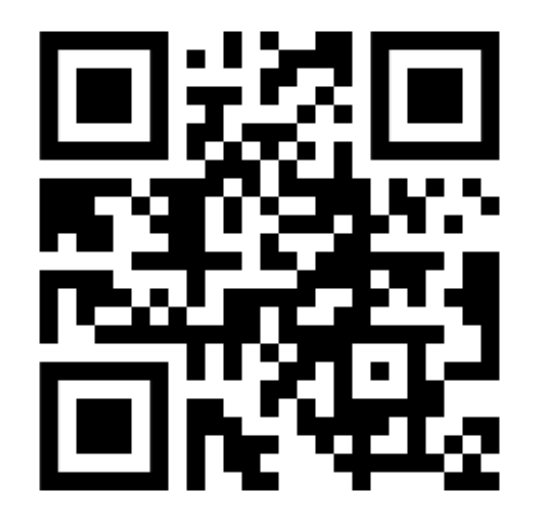

6512 3362

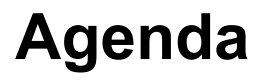

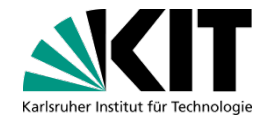

Einfacher Fehler zu *verhindern*, als alles richtig zu machen!

- **Planung und Organisation**
- **X** Konzentration
- **Emotionskontrolle**
- $\triangleright$  Fachspezifische Tipps

nach Psychologe Dr. Steven A. Safren

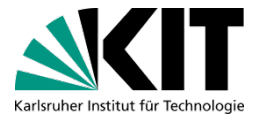

## **PROGRAMMIEREN**

Eine Einführung zum Informatikstudium (eezi) – 3. Vorlesung KIT-Fakultät für Informatik KIT-Fakultät für Informatik **6** 23.01.2024

### **Programmieren Abschlussaufgaben**

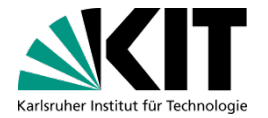

#### Wichtig: **Früh anfangen und kontinuierlich dran arbeiten**

#### **Pausen planen**

- **Neue Sicht**
- **Neue Ideen**

### **Praktische Tipps für die Aufgaben**

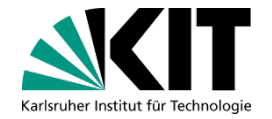

#### **Trennung der Anliegen**

- Datenstrukturen nicht nach außen geben
- **Trennung von Anwendungslogik und** Benutzungsschnittstelle

#### **Herangehensweise**

- **Aufgabestellung genau lesen**
- Genau die erwartete Ausgabe liefern
- Bei Unklarheiten nachfragen

**Weitere praktische Tipps finden Sie in unserem Wiki:**

#### *s.kit.edu/wiki*

#### **Quelltextklone vermeiden**

- Sich nicht Wiederholen und alles nur einmal im Quelltext implementieren
- Aus doppelten Quelltextstellen versuchen, Methoden zu extrahieren

#### **Lange Methoden vermeiden**

- **Methoden zerteilen und auf mehrere kleine** (private) Hilfsmethoden verteilen
- Dokumentation der Hilfsmethoden durch Javadoc-Kommentare

#### **Overengineering vermeiden**

- Quelltext so einfach wie möglich halten
- $\blacksquare$  , Keep it simple, stupid "(KISS)

### **Testen**

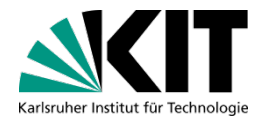

#### **Testen hilft, Fehler zu finden!**

- **N** Vergleich von tatsächlichem und erwünschtem Verhalten
- **Testet Eure Abgaben vor dem Hochladen**

#### **Selber Tests schreiben**

- **Für die Kommandozeileninteraktion**
- **under eigene Main-Methode**
- JUnit-Tests schreiben

#### **Quelltext modular und einfach halten**

#### **Teststrategien**

- **Datenbasiert**
	- Beispiele auf Aufgabenblättern
- **Kontrollflussbasiert**
	- Suche in Datenstrukturen
	- Alle Entscheidungen einmal treffen
- **Grenzwertbasiert**
	- Wertebereich bei Berechnungen
	- Off-by-one-Error

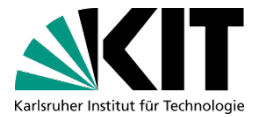

## **GRUNDBEGRIFFE DER INFORMATIK**

Eine Einführung zum Informatikstudium (eezi) – 3. Vorlesung KIT-Fakultät für Informatik KIT-Fakultät für Informatik **10** 23.01.2024

### **Grundbegriffe der Informatik**

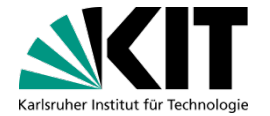

Kontinuierlich **dranbleiben** während des Semesters

- Prüfungsvorbereitung **früh und kontinuierlich**
- **Pausen** einplanen (Zeit, das Gelernte sacken zu lassen)
- **Gesamtplan** (Kapitel) erstellen und kontinuierlich anpassen

### **Grundbegriffe der Informatik**

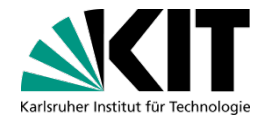

#### Verinnerlichen

- Mengenlehre ٠
- **Prinzip Induktion**
- **Syntax von Formeln** ٠
- ۰  $\cdots$

#### **Verstehen**

- **Definitionen**
- Zentrale Sätze
- Algorithmen ٠
- ۰  $\sim$   $\sim$   $\sim$

#### **Operationalisieren**

- Algorithmen  $\bullet$
- Strukturen ۰
- ٠

#### anwenden können

#### **Für alles hilfreich:**

Skript / Folien durcharbeiten

Übungsaufgaben und Klausuren durchrechnen

### **Grundbegriffe der Informatik**

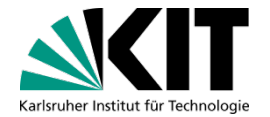

#### **http://s.kit.edu/gbi-archiv**

Tipp: Alte Klausuren und Übungsaufgaben **lösen Nicht nur "anschauen"** 

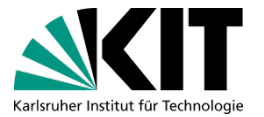

## **MINT - KOLLEG**

Eine Einführung zum Informatikstudium (eezi) – 3. Vorlesung KIT-Fakultät für Informatik KIT-Fakultät für Informatik **14** 23.01.2024

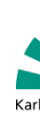

## **MINT-Kolleg**

- In der Vorlesungfreizeit zwischen Wintersemester 23/24 & Sommersemester 24
	- **Aufbaukurse**: LA1 & LA2, und Informatik
- **Studienbegleitende Kurse** in Sommersemester 24
	- Mathematik: Lineare Algebra I, Lineare Algebra II, Höhere Mathematik I, Höhere Mathematik ll, und Analysis ll
- **Anmeldung auf Wartelisten möglich sobald Kurse ausgeburg**

### Qualifizierte Teilnahme nach Beratung

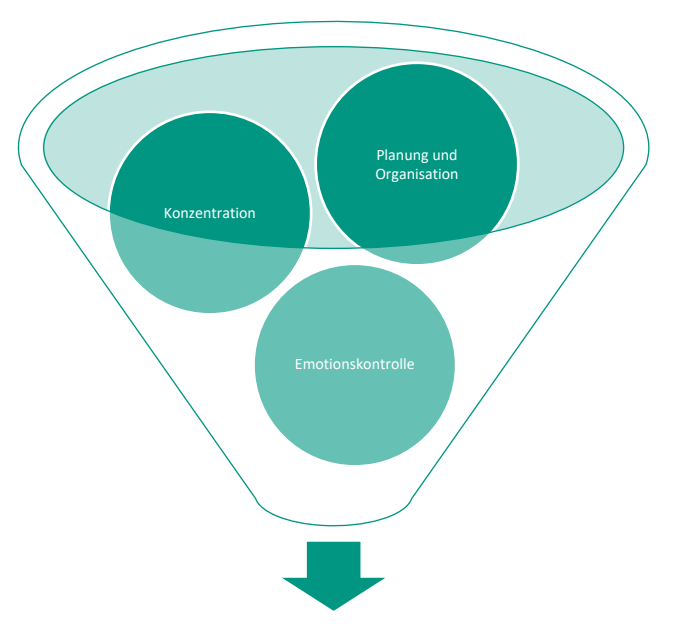

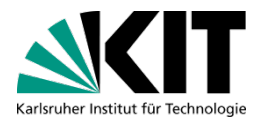

### **DREI SCHRITTE ZUR ERFOLGREICHEN KLAUSURENPHASE** Erfolgreiches Lernen

Eine Einführung zum Informatikstudium (eezi) – 3. Vorlesung KIT-Fakultät für Informatik KIT-Fakultät für Informatik **16** 23.01.2024

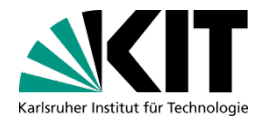

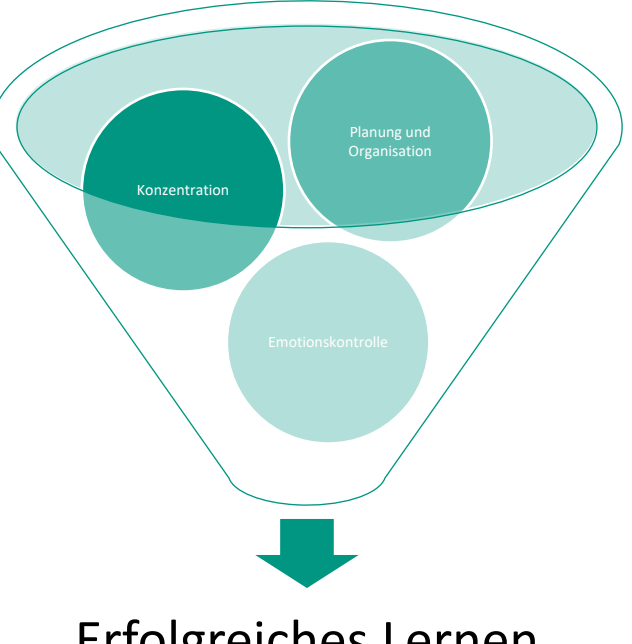

## **KONZENTRATION**

Erfolgreiches Lernen

Eine Einführung zum Informatikstudium (eezi) – 3. Vorlesung KIT-Fakultät für Informatik KIT-Fakultät für Informatik **17** 23.01.2024

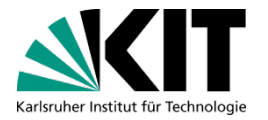

### **Einstieg**

**"Fuck around and find out"**

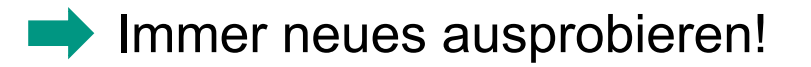

### **Schnelles Denken & Langsames Denken**

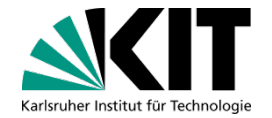

- Hirn vorstellbar als zwei Aktuere
	- Schnelles und Langsames Denken
	- Schnell = Gewohnheiten, Reflexe, Bauchgefühl
	- Langsam = Mitdenken, Lernen, Konzentrieren
- Beispiel: Schalten im Auto
	- Als Fahranfänger, Langsames Denken, bewusste Entscheidung
	- **Als geübter Fahrer, Schnelles Denken, Routine**

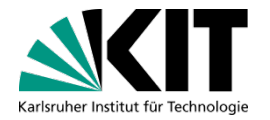

### **Spaced Repetition**

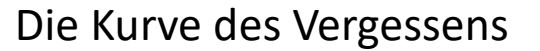

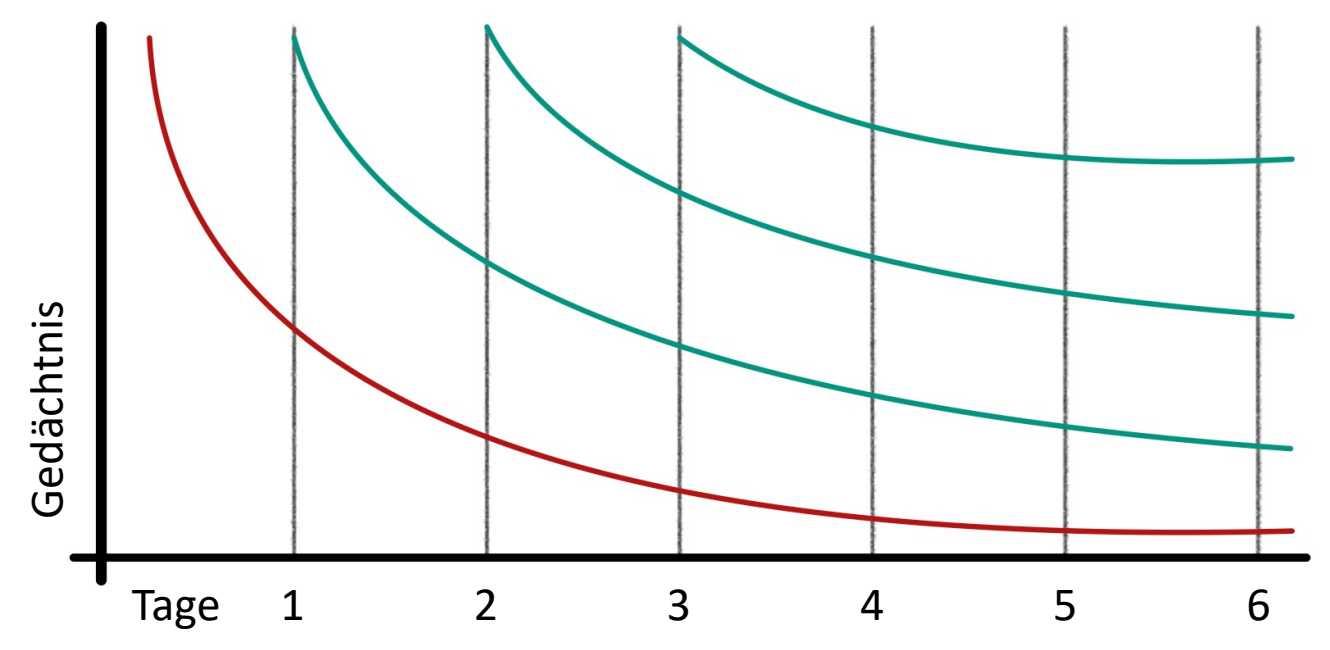

### **Verknüpfen von Inhalten**

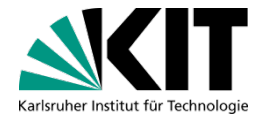

Relevanz von Lerninhalten deutlich machen

- **Hilft bei Motivation**
- **Beispiel Mathe:**

Wissen des Wissens wegen oder Wissen um Anwendung zu verstehen

**Unter Modulen verknüpfen** 

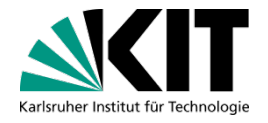

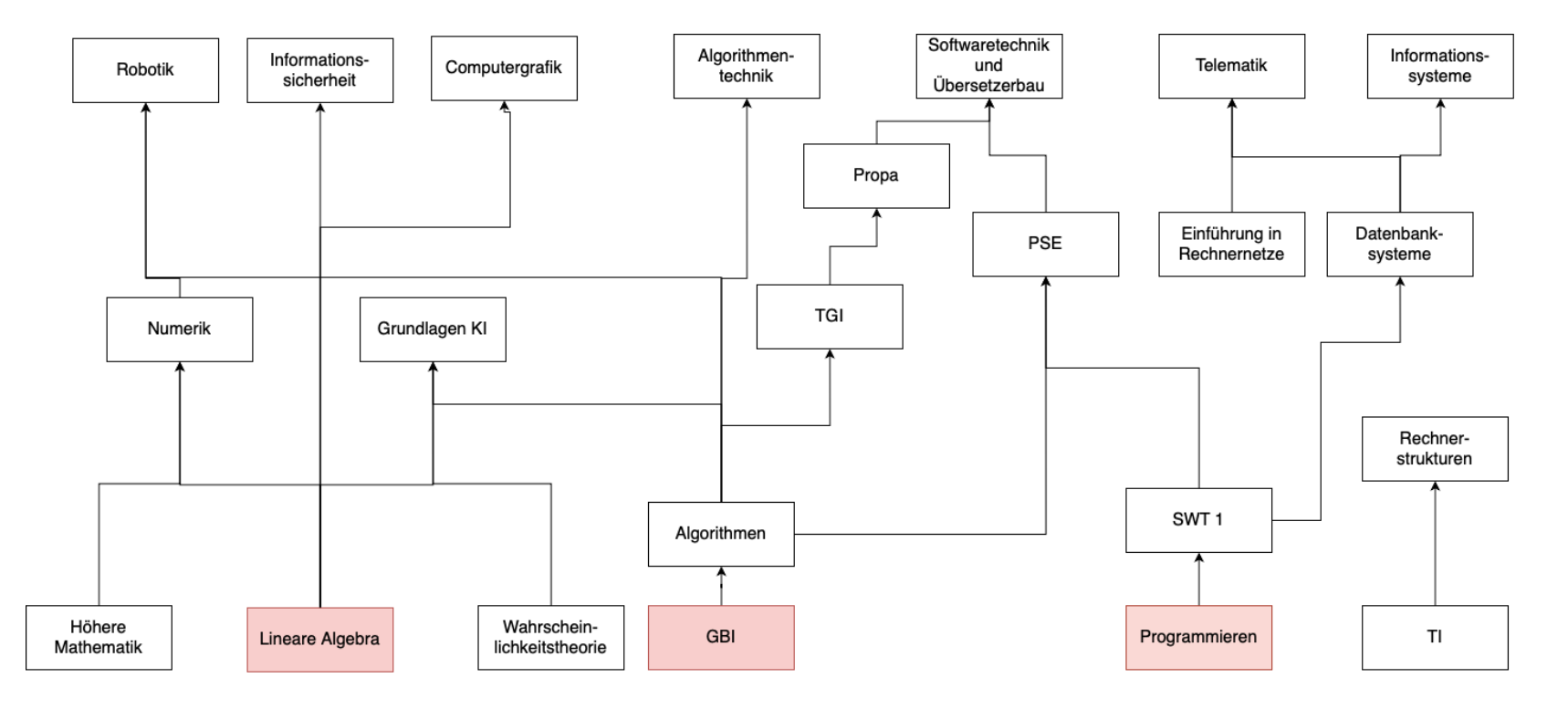

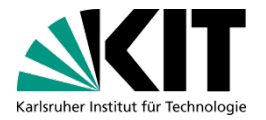

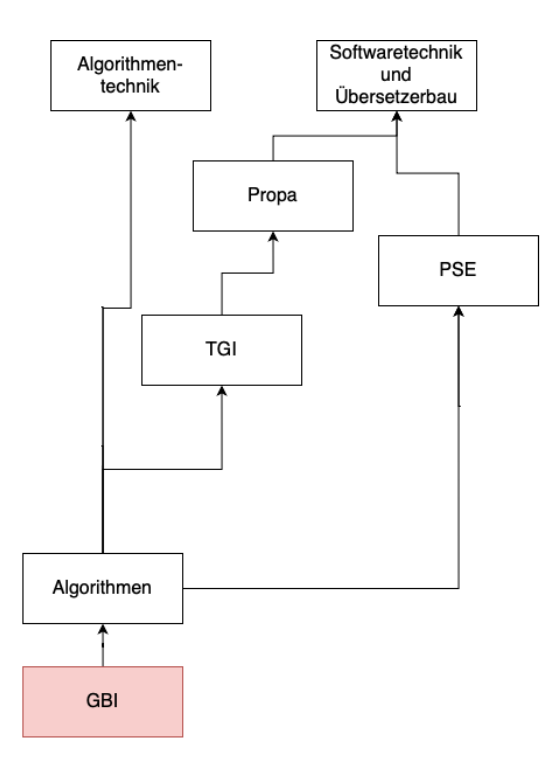

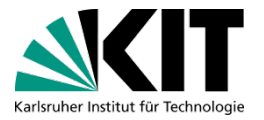

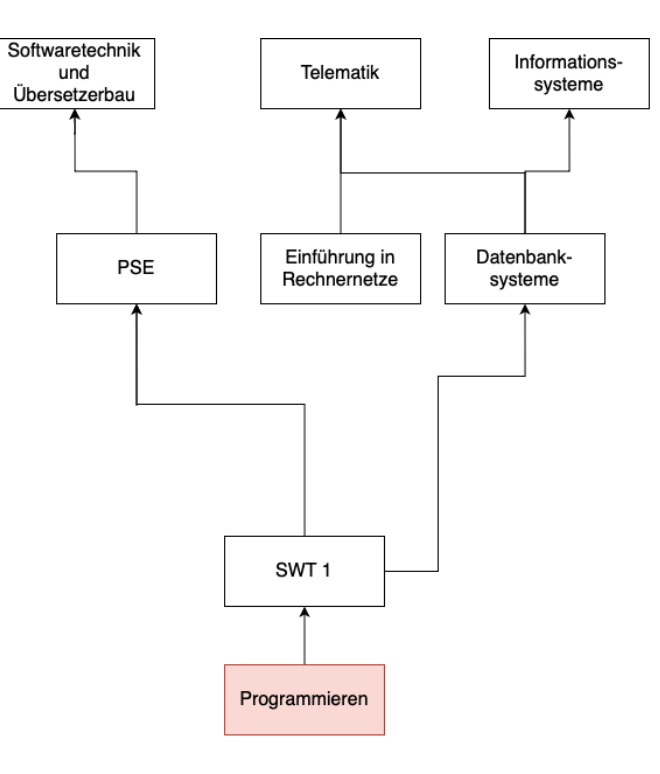

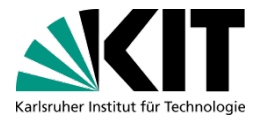

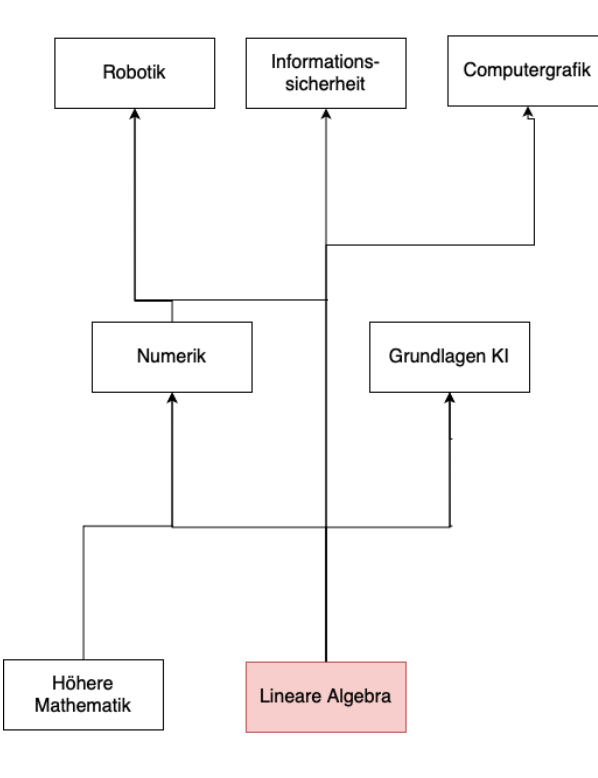

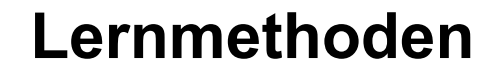

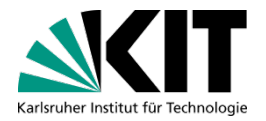

Warum kann die Methode mir helfen?

Wo würde ich die Methode anwenden?

Wann kommt die Methode für mich in Frage?

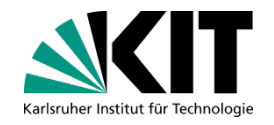

## **Timeboxing** Zeitplanung und Zeitfenster verbessern Aufgaben erledigen - ohne Ablenkung Timer stellen Zeitfenster (Timeboxes) priorisieren Aufgaben und Zeitbedarf definieren z.B. über Divide & Conquer

### **Genereller Überblick**

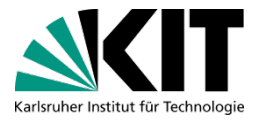

**Prokrastination Accountability-Buddy, Divide&Conquer, Distraction Blocking** ■ Nicht anfangen Time Blocking, Zeitplan, Ortswechsel Fehlende Disziplin Deadlines, ToDo-Listen, Time Blocking, Gewohnheiten Prüfungsangst Atemübungen, Prüfungen simulieren, Reflektieren **E** Falsche Priorisierung Eisenhower-Matrix, Distraction Delay **Fehlende Konzentration** Distraction Delay, Pausen, Ortswechsel, Ausgleich **Perfektionismus** Pomodoro, 80:20 Methode, Reflexion Ineffizienz Feynmann-Methode, Reflexion Verständnis Problem Active Recall, Lerngruppe, Recherche

### **Distraction delay**

■ Schritt 1: Blatt Papier und Stift neben sich legen

- Schritt 2: Timer stellen (z.B. wegen Timeboxing)
- Schritt 3: Ablenkende Gedanken auf Papier schreiben
- Schritt 4: Nach der Arbeit: Sich mit Gedanken beschäftigen

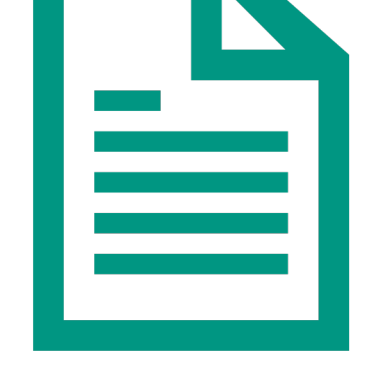

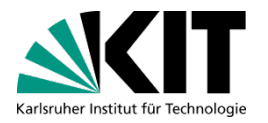

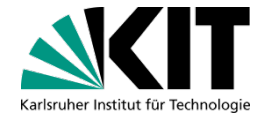

- Sich selbst Fragen stellen, zu denen man die Antwort nicht weiß
- Versuchen, die Frage zu beantworten
- Eigene Antwort korrigieren
- Art und Weise der Antwort variieren

- Karteikarten
- **Mindmap**
- Q&A Format

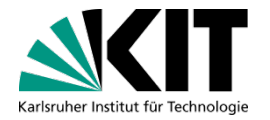

### **Spaced Repetition**

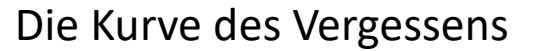

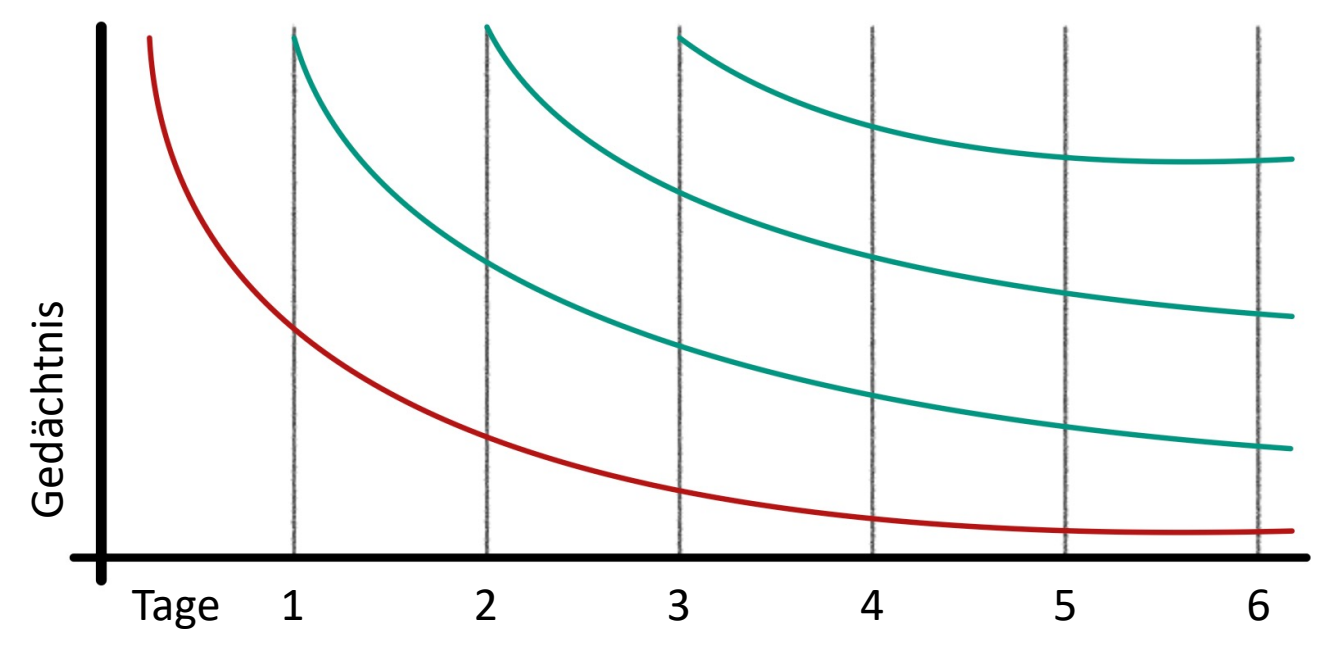

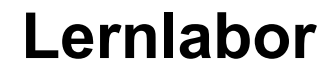

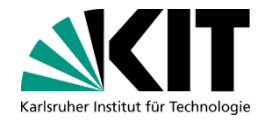

#### ■ Weitere Lernmethoden beim House of Competence (HoC)

#### **PDF mit allen Erklärungen, Zeitdauer, Aufwand etc.**

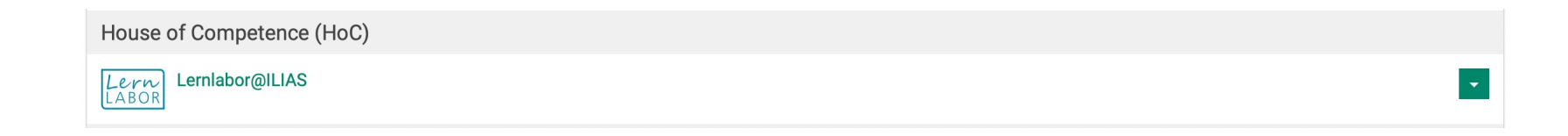

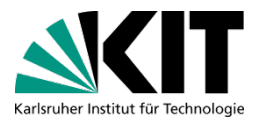

### **Methodik – Lernlabor@ilias**

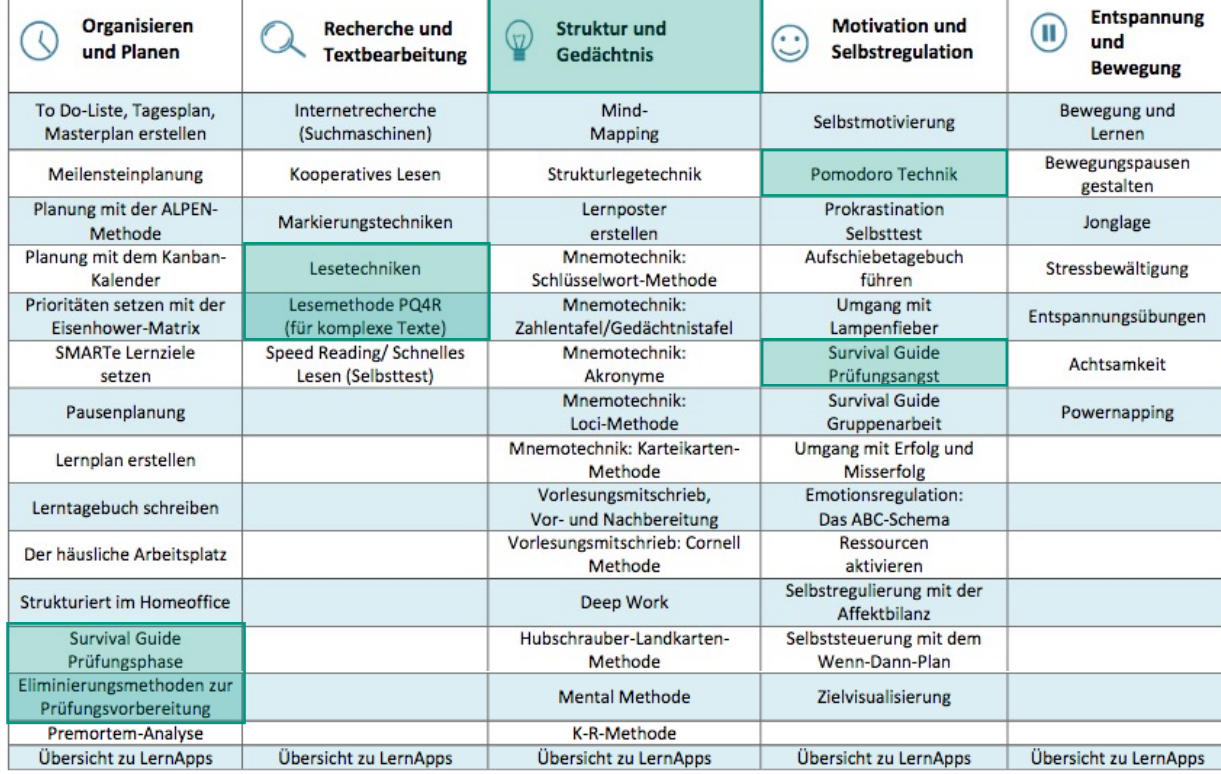

### **Informatiker ist kein Roboter**

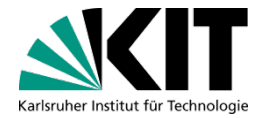

■ Klausurenphase ist Marathon, kein Sprint

**Arbeitszeit einteilen** 

- **Pausen einplanen und einhalten**
- **Erholung nutzen**

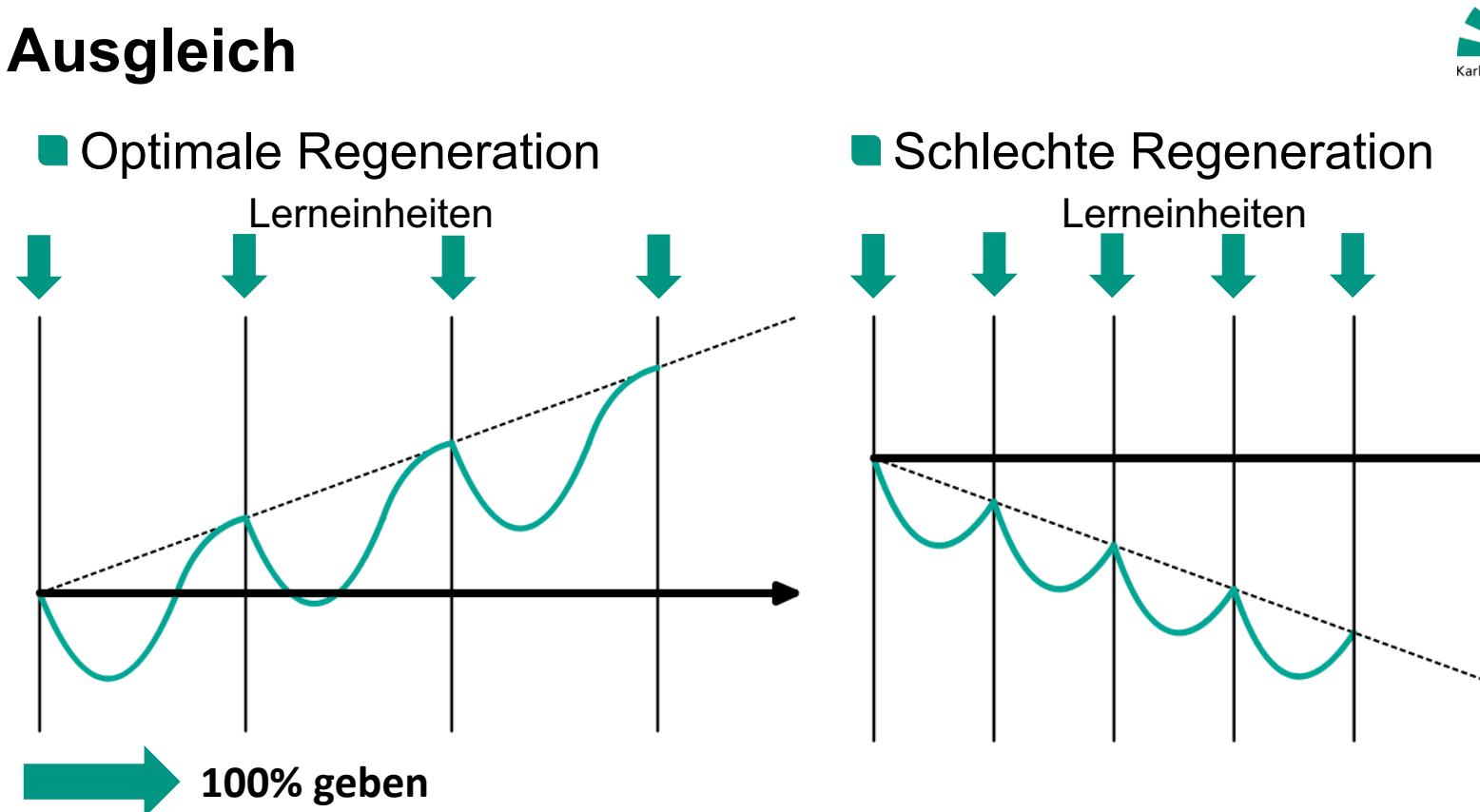

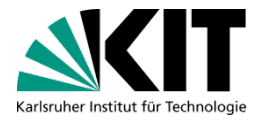

#### **Konzentration**

#### **"Wer immer tut, was er schon kann, bleibt immer das, was er schon ist"** *Henry Ford*

#### Wichtig **neues auszuprobieren**

#### Aber auch bei dem **bleiben**, was gerade **funktioniert**

Max

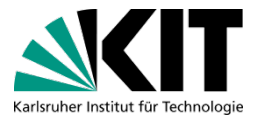

#### Aufstehen und Ausschütteln

## **AKTIVPAUSE**

Eine Einführung zum Informatikstudium (eezi) – 3. Vorlesung KIT-Fakultät für Informatik KIT-Fakultät für Informatik **38** 23.01.2024

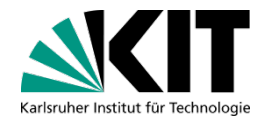

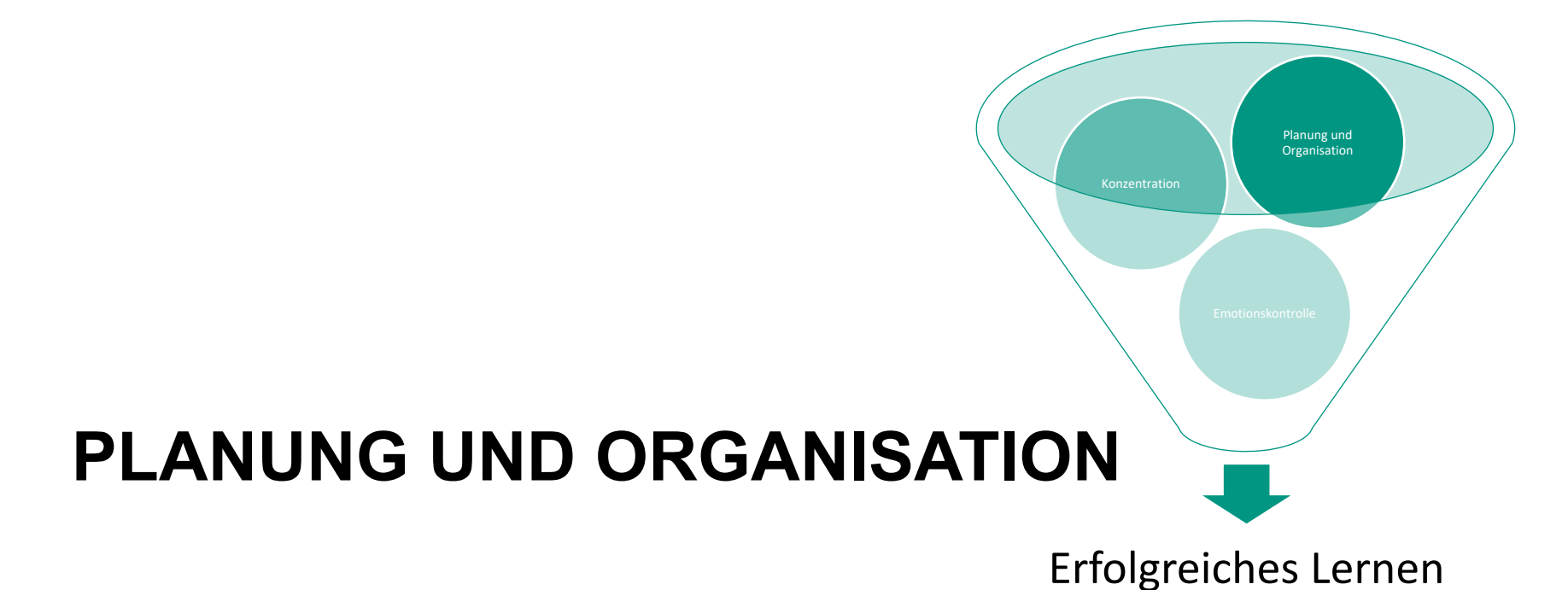

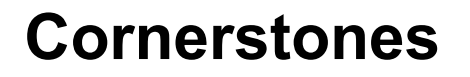

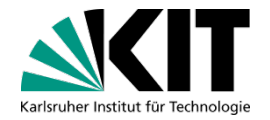

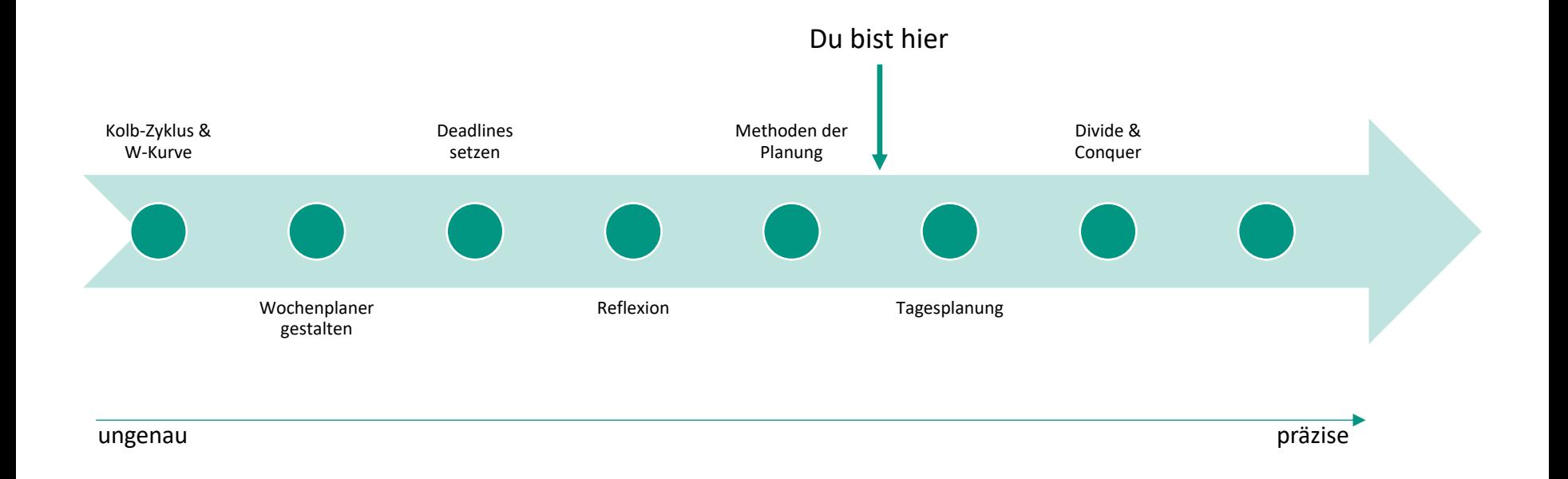

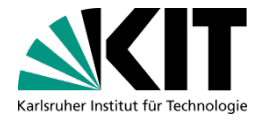

### **Tagesplanung - Aktuell**

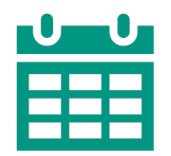

- **Feste Termine** 
	- **Vorgabe an die Tagesplanung**
	- **Routine**

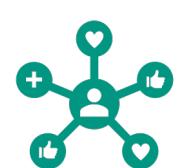

- **D** Persönliche Ziele **R** Freizeit
	- **Bedürfnisse**
	- **Arbeit**

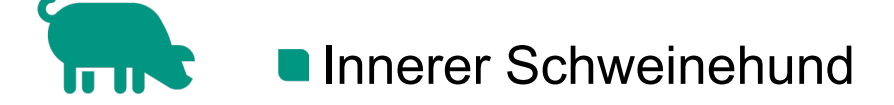

### **Struktur nicht verlieren**

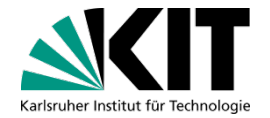

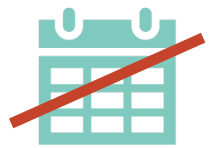

- **Entfallen der Vorlesungen** 
	- **Fehlender Anker**

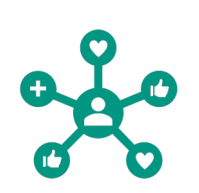

- Rhythmus aufbauen
	- **Routinen einführen**
	- Chronotypen beachten  $\rightarrow$  Deep Work
	- Geplantes Essen & Regeltermine

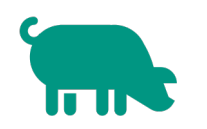

**Mensch ist Gewohnheitstier** 

### **Eigene Charakteristika**

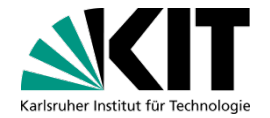

Wann fange ich an, etwas für die Uni zu machen?

Morgens, Mittags oder Abends?

Wann höre ich damit auf?

Nachmittags, Abends oder Nachts?

Wann bin ich am produktivsten?

Der Hochpunkt des Tages

Eine Einführung zum Informatikstudium (eezi) – 3. Vorlesung KIT-Fakultät für Informatik KIT-Fakultät für Informatik **44** 23.01.2024

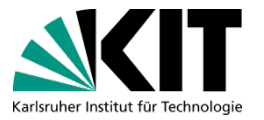

### **Chronotypen**

- Menschen haben unterschiedliche
	- **Produktive Phasen**
	- Konzentrationsspannen
- **Chronotyp zeigt** 
	- Wann schaffe ich am meisten!
	- **Die biologische Uhr**
	- Schlaf-Wach-Zyklus

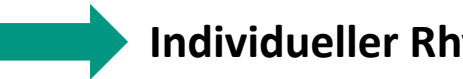

#### **Individueller Rhythmus**

#### **Fazit:**

- ➜ **Mit dem Rhythmus arbeiten**
- **→ Berücksichtigung in der Tagesplanung**

### **Tag planen**

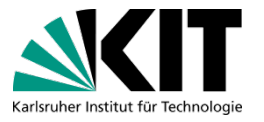

#### ■ Ziele definieren

- **Masterliste vs Tagesliste**
- **Hierarchie bilden**
- **Divide & Conquer**

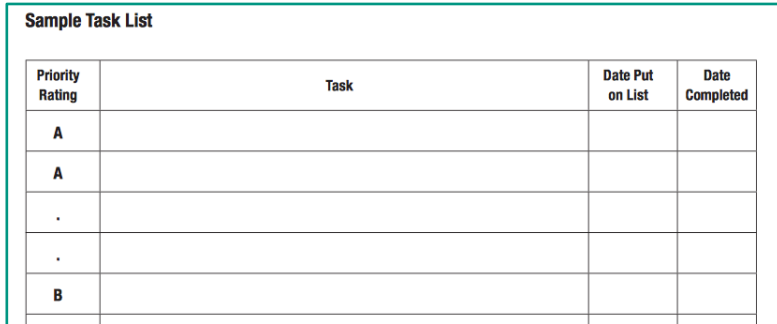

#### ■ Zeitblöcke

**D** Ziele

#### **D** Pausen

**Zeit sinnvoll nutzen** 

### **Reality Check – Wie ist es wirklich?**

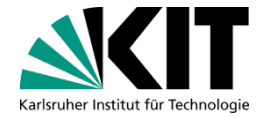

**"Kein Plan überlebt die erste Feindberührung"**

Helmuth von Moltke

**• Plan ist wichtig**  $\rightarrow$  **Anpassung wichtiger** 

Man muss es tatsächlich **durchleben**, bevor man ein Verständnis aufgebaut hat

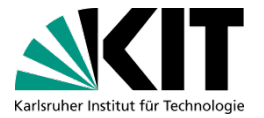

#### Riesen Welle

## **AKTIVPAUSE**

Eine Einführung zum Informatikstudium (eezi) – 3. Vorlesung KIT-Fakultät für Informatik KIT-Fakultät für Informatik **48** 23.01.2024

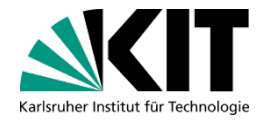

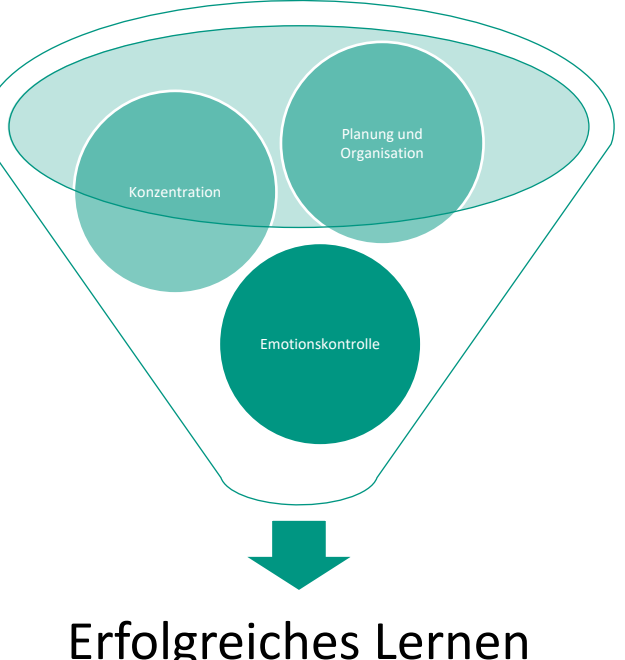

## **EMOTIONSKONTROLLE**

Erfolgreiches Lernen

### **Erfahrungsaustausch**

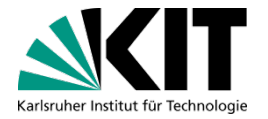

- Kennt ihr es, wenn ihr eine Nacht durch machen müsst, um eine Deadline zu schaffen?
- Kennt ihr es, wenn ihr am Arbeiten seid und euch dann währenddessen immer neue To-Do's einfallen?
- Kennt ihr es, wenn ihr das Gefühl habt, dass andere schneller sind und mehr verstehen?
- Kennt ihr das Gefühl, wenn ihr eine Aufgabe erledigt, diese dann auf eurer To-Do Liste schreibt, nur um es direkt abzuhacken?

#### Kennt ihr Stress?

### **Stress im Uni Kontext**

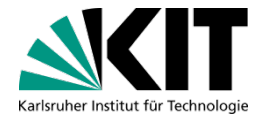

**Uri Treisman, Prof an der University of Texas Austin** 

**Everyone in this clas** sroom will struggle, no matter who you are, Question are **go**ing to be flying at you, that you cannot answer And when that happens, **yo**u're **go**ing to **exp**erience **stress** and **if** you **do**n't **understand that stress**, **yo**u'll think it means, "oh no I don't belong here" but in fact that stress is an **indicator, that your understanding is deepening. It's not a sign that you're not lear**ning. **I**t's **a s**ign **th**at **y**ou **a**re **lear**ning.

### **Kognitives Verhaltensmodell**

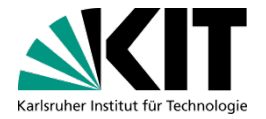

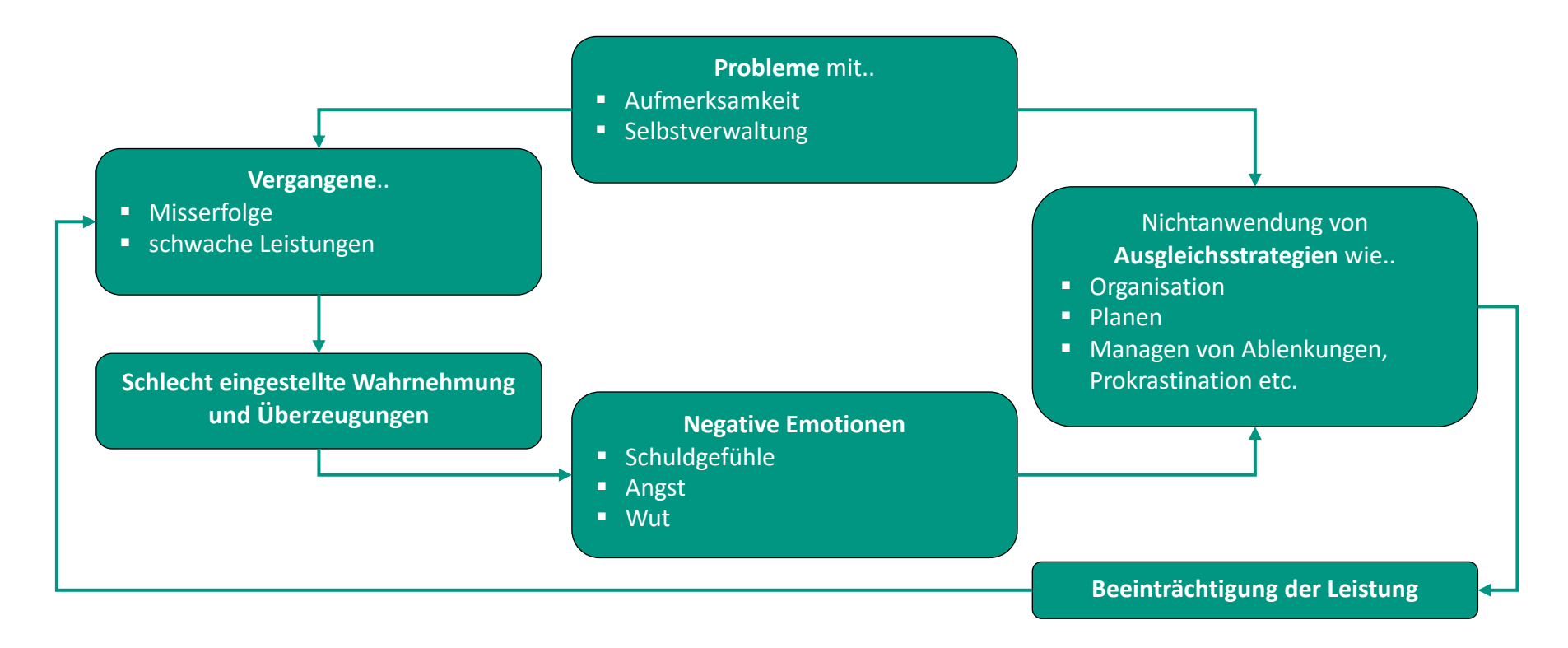

### **Stress im Uni Kontext**

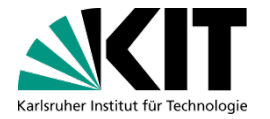

- Es ist wichtig Gefühle, Gedanken und Umstände richtig zu verstehen und **einordnen** zu können, um **effektiv** mit ihnen **umzugehen**
- Eine andere Perspektive kann weitere Informationen geben, die man sonst nicht erhalten hätte
- ØSolche Perspektiv-Wechsel können bei der Einordnung helfen
- **Prof. Treisman hat eine andere Perspektive auf die Erfahrungen, die ein** Student im ersten Semester macht und kann gerade dadurch den Studenten helfen

### **Positives Selbst Coaching**

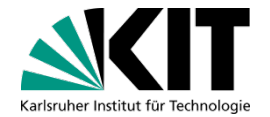

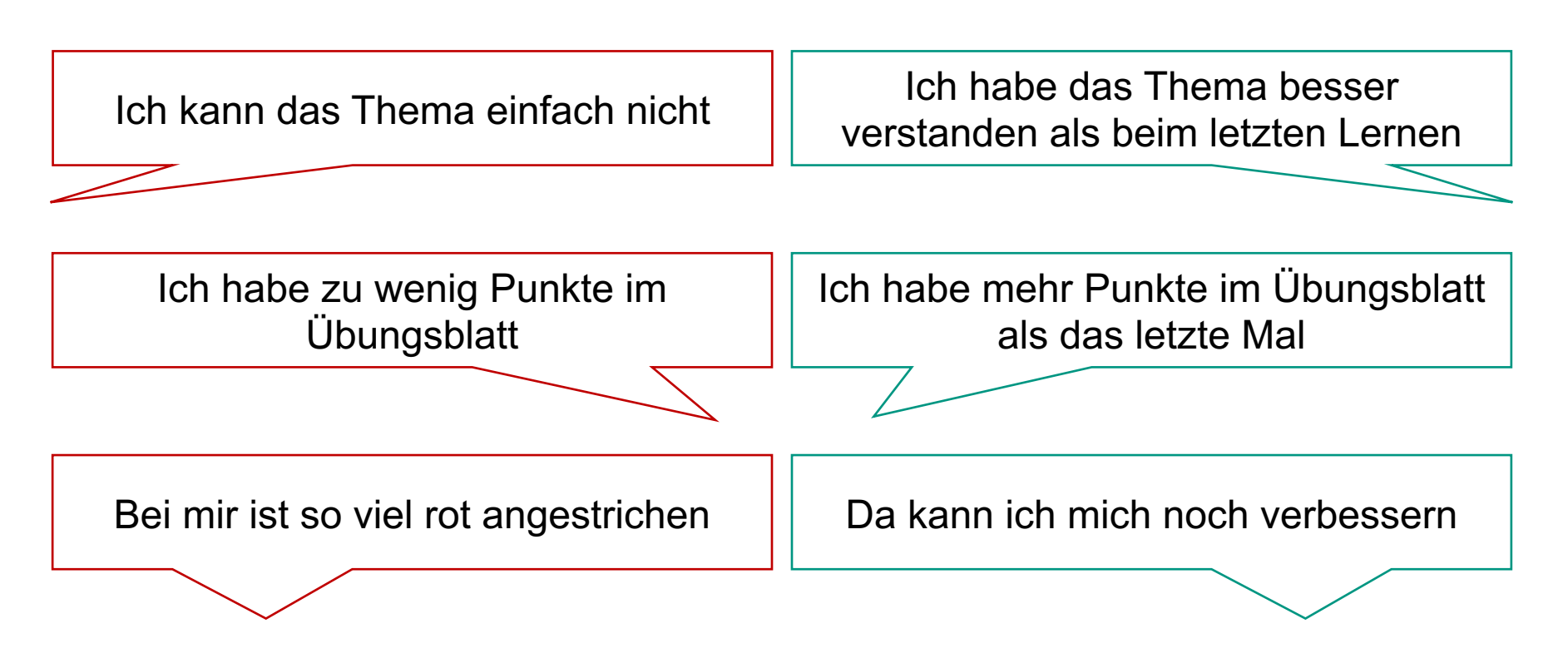

### **Reflexion**

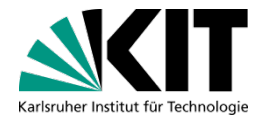

#### Nicht hilfreich und positiv

- Prokrastination
- •Desillusion

#### Hilfreich und positiv

•Gute Reflexion • Motivation

#### Nicht hilfreich und negativ

• Teufels-Spirale

#### Hilfreich und negativ

• Reflexion

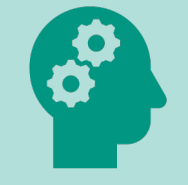

Identifizieren und Einordnen

### **Menschlich sein**

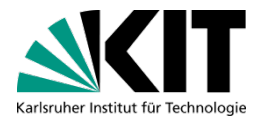

Mensch ist wer **nicht perfekt** ist Mensch ist wer **Fehler** macht Mensch ist wer **Schwächen** hat

Wir sind alle Menschen

- Auch wenn wir manchmal glauben, dass wir es nicht sind
- Wir müssen **akzeptieren**, wie wir sind

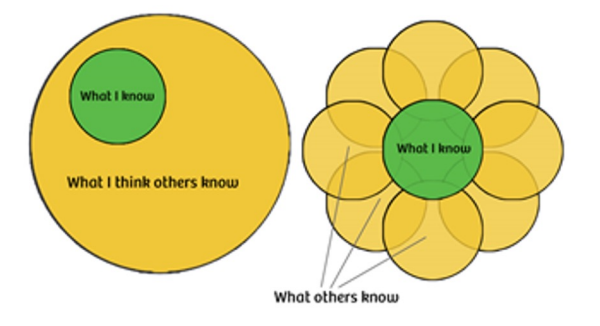

### **Menschlich sein**

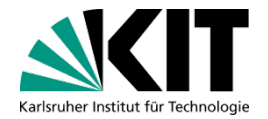

#### **"Es ist äußerst ermutigend, sich selbst zu sagen: Ich bin nicht in Ordnung und das ist auch in Ordnung!"**

*Somya Kedia*

Max

#### Es ist **normal**!

#### **Es kommt darauf an, was man daraus macht!**

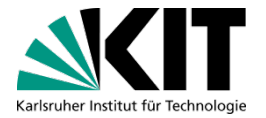

#### **Eure Fragen – unsere Antworten**

## **Q & A**

Eine Einführung zum Informatikstudium (eezi) – 3. Vorlesung KIT-Fakultät für Informatik KIT-Fakultät für Informatik **59** 23.01.2024

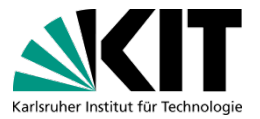

### **Prüfungsanmeldung: Campus System**

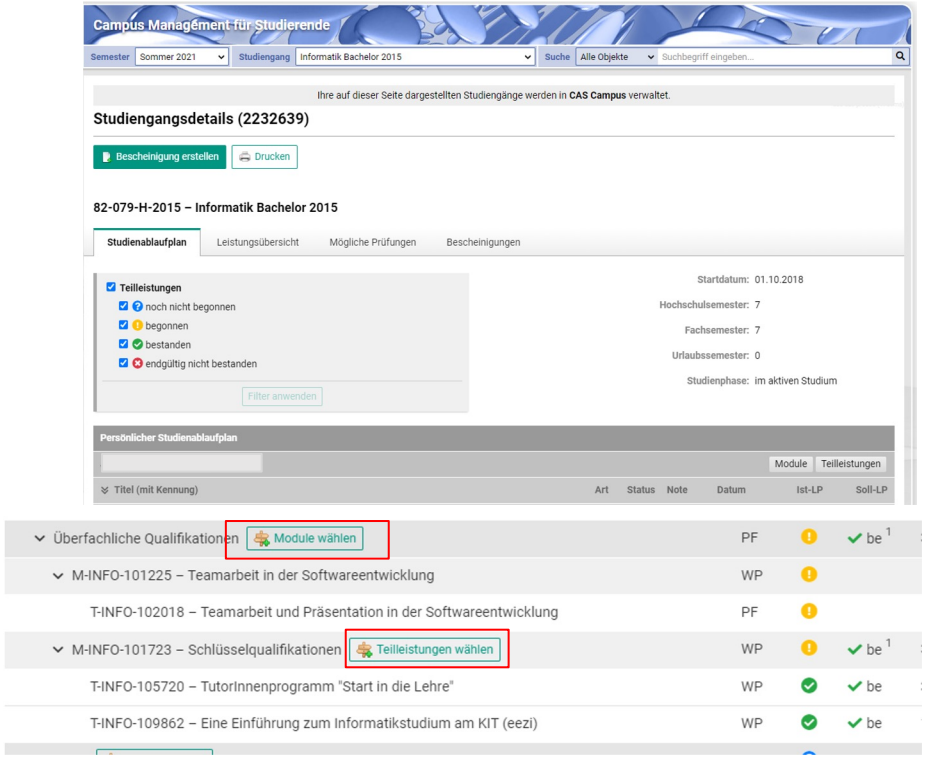

### **Studienplanung**

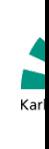

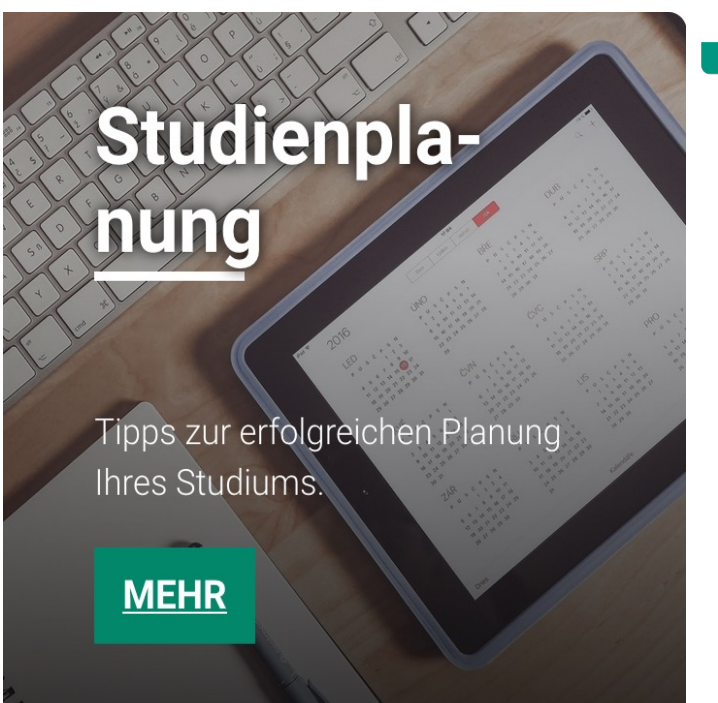

- Auf der Webseite "Unterstützung **Studium**": www.informatik.kit.edu/
	- $\rightarrow$  Unter Studienplanung
		- **Planung des aktuellen Sen** 
			- **Anmeldung für Tutorien, L** Klausurtermine, usw…
		- **Im weiteren Studium** 
			- **Abschlussarbeit, Praktikum** Überfachliche Qualifikation
		- **Bachelor-Studium Planung**

### **Studienübersicht Planungstool**

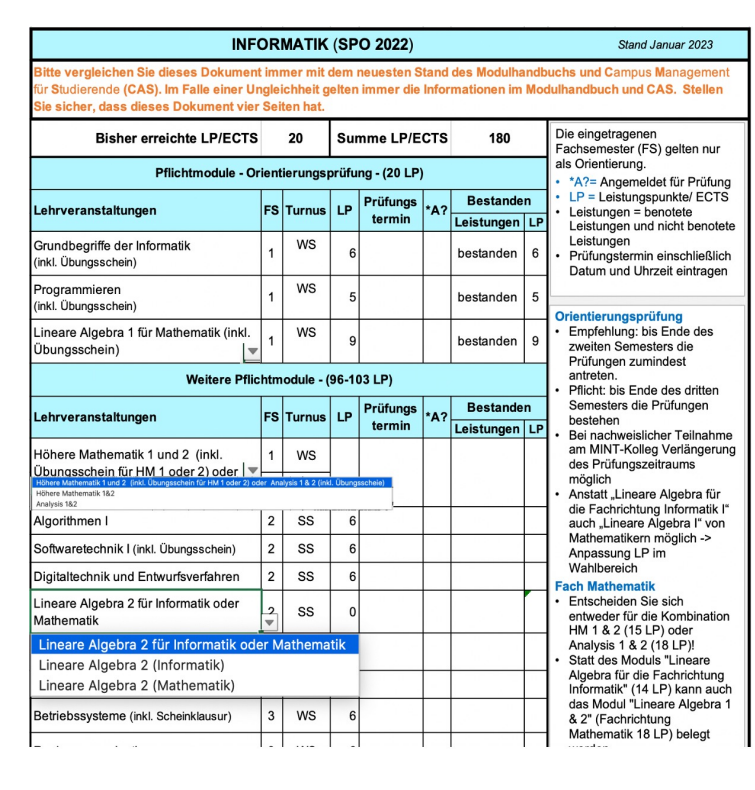

Bachelor-Studium planen für Info Informatik Lehramt und Wirtschaftsinformatik

#### ■ → Unter **Studienplanung**

**INFORMATIK (SPO 2022)** 

- **Aktiv damit arbeiten** 
	- $\blacksquare$  Berechnet Punkte autom Übersicht Studienplan vo Semester zu Semester, u

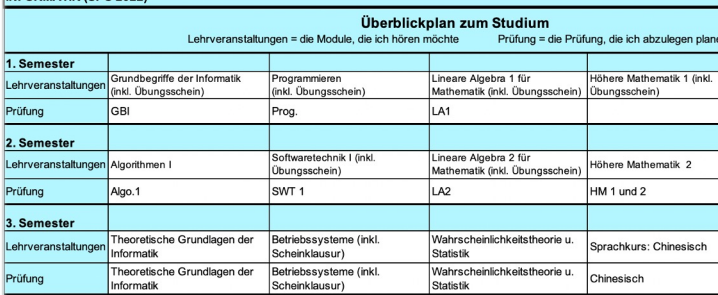

### **Studienübersicht Planungstool**

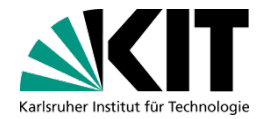

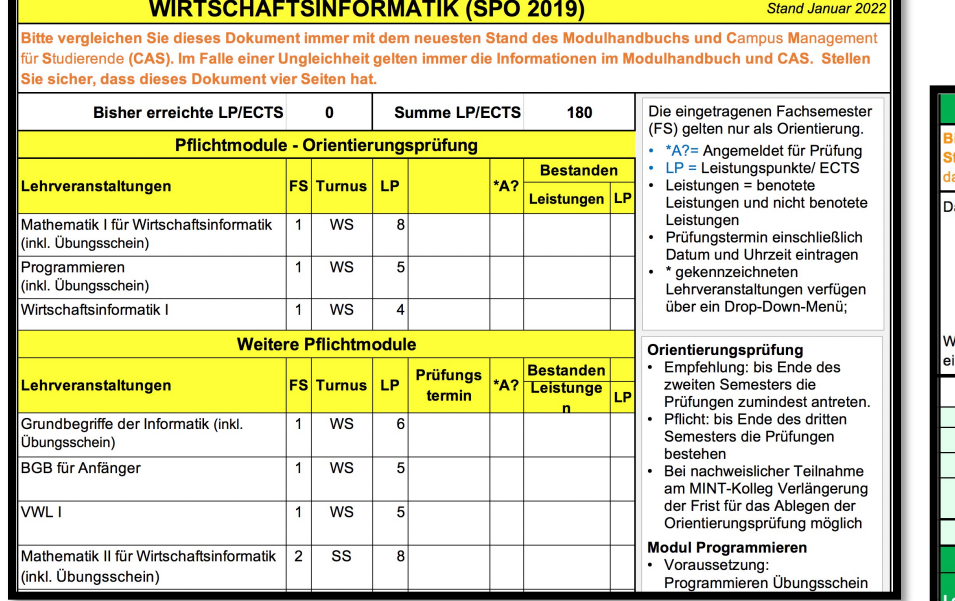

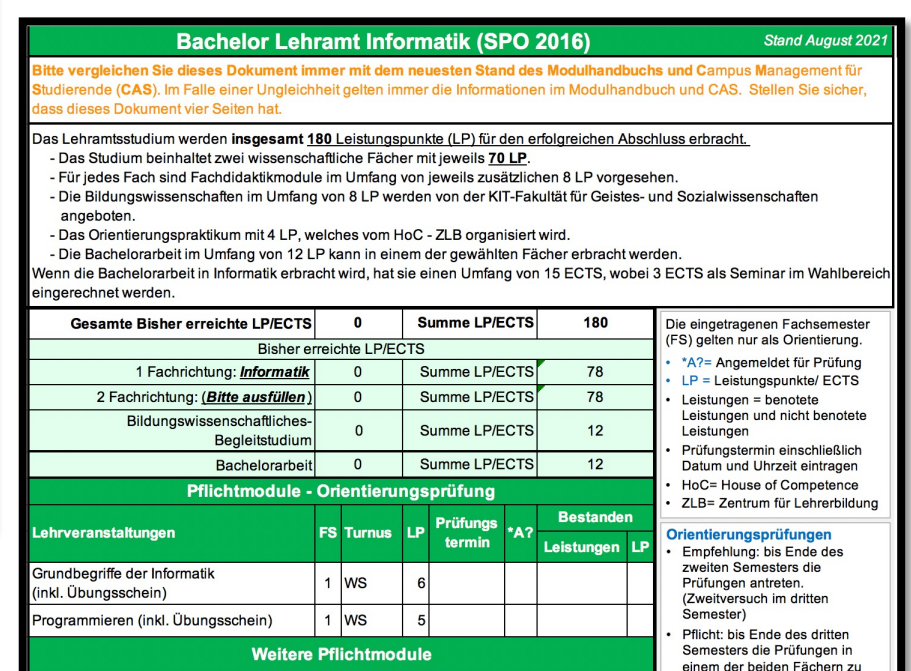

.<br>Priftimo

bestehen

**Bestanden** 

Eine Einführung zum Informatikstudium (eezi) – 3. Vorlesung KIT-Fakultät für Informatik KIT-Fakultät für Informatik **63** 23.01.2024

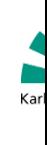

# athemari,

## **Anlaufstellen**

### **Fachschaft**

- Studentische Sprechstunde, Altklausuren, usw.
	- **Altklausuren online ggf. auch schon Verfügbar**
- **Veranstaltungen auf Website**
- Webseite: www.fsmi.uni-karlsruhe.de/
- Beratung per Email: info@fsmi.uni-karlsruhe.de
- Sprechstunden https://www.fsmi.uni-karlsruhe.de/Sprechstui

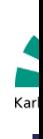

### **Anlaufstellen**

#### **Wi-Forum**

- **Studentische Sprechstunde, Altklausuren, usw.** 
	- **Altklausuren online ggf. auch schon Verfügbar**

### **Kontakt**

- **Nebseite: www.forum-wi.de/**
- Beratung per Email: beratung@forum-wi.de
- **Sprechstunden: www.forum-wi.de/kontakt/**
- Altklausuren: altklausuren@forum-wi.de

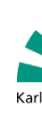

### **Beratungsangebot Lehramt**

- Zentrum für Lehrerbildung: ZLB -Resourcen für Lehramt Studierend
- Lehramt@KIT : Immatrikulierte Lehramtsstudierende finden Informationen zu ihrer jeweiligen Studien- und Prüfungsordnung (Bachelor of Education, of Education, M.Ed. Erweiterungsfach) sowie über Auslandsaufenthalte Stipendien.
- Mentoring@Lehramt: ist ein Programm, bei dem Studierende des Le aus höheren Semestern ihre Mitstudierenden aus dem ersten Semester unterstützen und ihnen so den Studienbeginn erleichtern

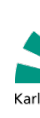

### **Anlaufstellen**

Bei Stress in Studium und privaten Bereichen

■ ZSB - Zentrale Studienberatung

■ Zweifel im Studium, Studiengang-/Hochschulwechsel, Studienabbruch

Studierendenwerk

**Allgemeine Beratung** 

■ AStA – Allgemeiner Studierendenausschuss

- AStA
- **Verschiedene kostenlose Beratungsangebote Inkl. Ausländische Studierende** Sozialberatung, Chancengleichheit, Queerberatung

**PBS – Psychotherapeutische Beratungsstelle** 

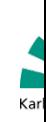

### **Weiter Ressourcen**

■ Informatik Studiengangservice: ISS-Studienberatung, *Verlängerungsanträge, Studienplanänderung, usw.*

■ Weiter Information zu Beratung und Auskunft: https://www.informatik.kit.edu/11300.php

■ Video Play-Liste Unterstützung im Studium: https://www.youtube.com/playlist?list=PL22ZNLSohCREnOwW5F GP-zK8oEGx

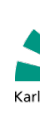

## **Vielen Dank für Ihre Aufmerksamkeit & viel Erfolg in der Prüfungphase!**

eezi & Unterstützung im Studium Team: http://www.informatik.kit.edu/1

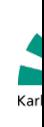

### **Informationsveranstaltung des ISS**

- Link: https://www.informatik.kit.edu/13217.php
- Veranstaltungs-Kalender für Sommersemerster wird b Ende März veröffentlicht
- **Teil des Kalenders sind:** 
	- **Ich gehe ins Ausland**
	- **International Student Round Table**
	- **How to Thesis**
	- **TechTalks**
	- **Evening Talk & Mentoring Stammtisch**
	- **Und vieles mehr**

### **Tech Talks**

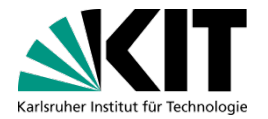

#### TechTalk mit **Chaos (Enscape GmbH)** ■ 16.05.2024 17:30 - 19:00 Uhr

#### TechTalk mit **dmTech** ■ 20.06.2024 17:30 - 19:00 Uhr

Eine Einführung zum Informatikstudium (eezi) – 3. Vorlesung KIT-Fakultät für Informatik KIT-Fakultät für Informatik **71** 23.01.2024

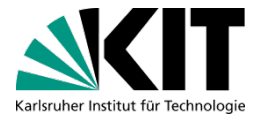

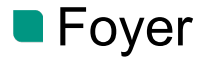

## **LERNPARTNERSCHAFTSBÖRSE**

Eine Einführung zum Informatikstudium (eezi) – 3. Vorlesung KIT-Fakultät für Informatik KIT-Fakultät für Informatik **72** 23.01.2024